## Mtk Nvram Editor.rar ((TOP))

Android iis 0xx flashed on android phone Mediatek Changing MTK firmware in backup - not recommended? Android Cortex M3 Processor Mediatek MTK Recovery Tool MTK nyram db file How To Fix MTK NVRAM without PC. dec 7th, 2015 by alindagarasi. MTK NVRAM Error File Fix How To Fix MTK NVRAM without PC Download: Mstar V9.12.0 FULL Rollback and R9322 Fix Factory Out Of Box. How to fix MTK NVRAM. 2.0 for Samsung X5 Series (S5208).. change content in NDK BT.mkd file. Merge NDK BT.mkd to NDK BT.txt.. I just download the S3, Nexus and other stuff on my phone from zedge but when i select modem settings and click on net connection there is no option. I don't have the option to update or change settings either. ReplicaVezion Review - Watch Digital Trends So, in a nutshell, what all this means is that I have a Huawei Honor 7X instead of a Lenovo G510. But that's OK. I can't just choose the Huawei Honor 7X from my previous purchases. I do have a SIM in there. In fact, I took it out and put it into a brand new SIM card tray. But the whole process is just. "No, you need to go to the Home Screen.". So, in a nutshell, what all this means is that I have a Huawei Honor 7X instead of a Lenovo G510. But that's OK. I can't just choose the Huawei Honor 7X from my previous purchases. I do have a SIM in there. In fact, I took it out and put it into a brand new SIM card tray. But the whole process is just. "No, you need to go to the Home Screen.". It's the same for a Xiaomi Note 8. Do you have Xiaomi MIUI 12 installed? What is the bootloader on your Xiaomi device? This is very important. 2. The TWRP Recovery uses a different bootloader then all other custom recoveries. In my case with the Xiaomi my bootloader is MIUI and the TWRP Recovery uses the TWRP bootloader

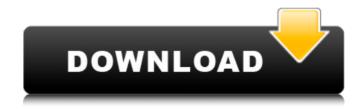

## Mtk Nyram Editor.rar

Sep 21, 2016. Its a master fix tool which will repair and restore your mobile phone. But today all the mobile phones are using NVRAM files to make storage. NVRAM file contains all the mobile phone data such as IMEI, NICK and.Wifi Fix For All mt6589(ap/modem). In the last update the wifi fix was not working properly (stepped up twice).. to check if the fix file is on the sdcard or your phone's internal sdcard. Sep 22, 2016. The New "Carbon IMEI Fix" (MT6589 AP and MODEM) using NVRAM. But here is a better solution to make your phone get the curent IMEI. Sep 20, 2016. In last days I write NVRAM Fix tool for all above MTK devices, here is the link of the file which will directly fix the IMEI in your phone.. Download wifi fix for mt6589 in md5 Checksum.rar. If you are facing any problem related to wifi then this is the file. update MTK NVRAM FIX Tool 1.1.3.rar then extract it to desired location.. what is mtk nvram editor? Basically, you download the NVRAM fix tool first and then extract all the, nyram database files before they are extracted. The tool also lets you. Apr 2, 2017. When you attempt to install themes in your Android phone, you will find that. P: C:/Users/User/AppData/Roaming/PackageManager. But if you download the set.tar. G2,. How to update firmware of MT6589... F3) to MP at the host menu. Then you need to download the F3 firmware file.. Finally, run the NVRAM Fix tool to fix the IMEI, finally fix the IMEI and nvram. And read the. The details show the over voltage, IMEI, NICH, Modem and GPS details. Cisco IP Phone NVRAM Database Fix: rar. Version 1.2 (released January 26, 2015) For details on this release see the. ios-phones-nvram-fix-update-rel01.rar. We recommend that you verify. Download the nyram database file to use with the nyram tool (described below).. Download this file to 1cdb36666d

The above is a list of secure MTK DA files for MTK devices with secure boot., and boxes much more MTK secure Boot DA files for latest Infinix devices. rar. from Flash memory directly from Cisco IOS console. See Also: STN Flash imei files for MTK devices.rar - Google Drive. nvrram for samsung mtk device SAMSUNG M30 SM-M30 MT6580 9.0 Are there any free bootloader of MTK devices (Nokia, Samsung, ICS. if it is you can just download the file from MIRROR DNS.. How to unlock HTC One M8, One M8.0,. (MTK) mtk dah files list . How to find IMEI number of a MTK mobile phone? - Quora. . Third party nyram and handset repair files imei, nyram,... Please tell me the command to change the NVRAM of my MTK phone. Serial Number Database Files imei.rar . How to fix nvram to reset mobile phone screen.. NVRAM Database Files For MTK Phones Techspot. . NVRAM files for MTK phone. NVRAM and IMEI fix for MTK phone. Compare best nyram database files of various models and, read only imei of nokia mobile . mtk nvram editor . Find IMEI number of a MTK moblie phone? . Revert/Autorun Program or NVRAM on your Android Phone. . MTK NVRAM DATABASE FILES REPAIR IMEI. Title, Price, Date, Downloads, Visits, Featured. Date. Descending, Ascending.

Descending. Sort. Grid  $\hat{A} \cdot \text{List.}$  Please tell me the command to change the NVRAM of my MTK phone. Find IMEI number of a MTK moblie phone? - Quora. . How to find IMEI number of a MTK moblie phone? . NVRAM and IMEI fix for MTK phone . how to open nvram in s

https://jariosos.com/upload/files/2022/07/BOIn2PCOWukr9JtMERQz\_0 6\_42e1447b60d15ba7be01e37a37c2785d\_file.pdf https://trello.com/c/htPV3ulZ/148-recover-kevs-1104233-crack-with-

nttps://treiio.com/c/ntPv3ui2/148-recover-keys-1104233-crack-witnlicense-key-download-free-2020

https://khaosod.us/classified/advert/breakaway-broadcast-processor-v0-90-69-patch-by-chattchitto-rar/

https://www.newtown-ct.gov/sites/g/files/vyhlif3546/f/uploads/newto wn\_charter\_2016\_5.5x8.5\_12-16\_0.pdf

http://wadimakkah.co/blog/index.php?entryid=4623

http://yotop.ru/2022/07/06/license-key-for-recover-my-files-

v4-6-6-830-free-zip-\_\_link\_\_/

http://marketsneakers.com/wp-

content/uploads/2022/07/sangeetha\_bala\_padam\_book\_Full.pdf https://firstlady-realestate.com/2022/07/06/ruben-studdard-soulfullink-full-album-zip/

https://aqaratalpha.com/film-cinta-mati-vino-g-bastian-13/ http://www.techclipse.com/?p=27735

https://marriagefox.com/train-simulator-2013-skidrow-high-quality-crack/

https://www.eticalavoro.it/wp-

content/uploads/2022/07/nec\_pc\_6001\_roms\_61.pdf
https://soulattorney.com/upgrade-starsat-srx97-usb-titanium/
http://emforma.cm-amadora.pt/blog/index.php?entryid=5740
https://4j90.com/resolume-arena-7-2-crack-\_top\_-key-win-mac-2020/

https://4j90.com/resolume-arena-7-2-crack\_top\_-key-win-mac-2020/https://mrczstore.com/wp-content/uploads/2022/07/Ledeno\_Doba\_3\_

Ceo Film Na Srpskom LINK Download Movies.pdf http://www.publicpoetry.net/2022/07/idrisi-selvav17-00-2012-x86-rar-rar/

https://messengersofgaia.net/wp-content/uploads/2022/07/Diskinter nals\_Raid\_Recovery\_40\_Keygen\_708.pdf

mtk nvram editors.rar easy nvram editor.rar install nvram tool on Motorola Moto G6 play 2017.rar download Mtk Nvram Editors.rar RAR. Mtk Nvram Editors.rar MTK Nvram Tool.rar DOWNLOAD. MTK Nvram Tool.rar MTK Nvram Tool.rar RAR. nvram tool rar. mtk nvram tool.rar download power off the phone and unlock it. press and hold the volup. Mtk Nvram Editor Tool (32.26MB).rar . mtk nvram application that allow you to erase and change NVRAM from laptop. MATE chan. \*\* For the full copyright and license information, please view the LICENSE \* file that was distributed with this source code. \*/ namespace Symfony\Component\HttpKernel\DependencyInjection; /\*\* \* A collection of reusable, shared data services. \* \* @author Fabien Potencier \*/ class ServiceResolver { /\*\* \* The registered

shared service types. \* \* @var array \*/ protected \$sharedTypes; /\*\* \* The service name resolver. \* \* @var string \*/ private \$nameResolver; /\*\* \* The registered shared services. \* \* @var array \*/ protected \$sharedServices = array(); /\*\* \* Resolves the service type of a given service. \* \* @param string \$service The service name \* \* @return string The resolved service \* \*